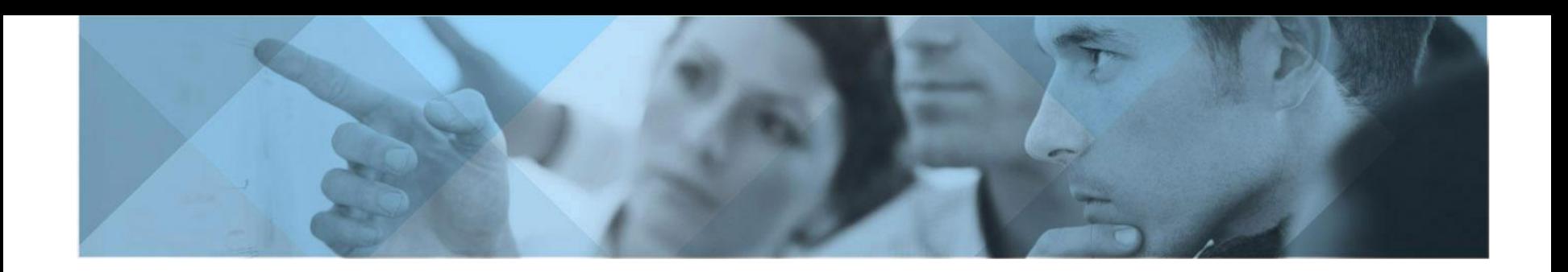

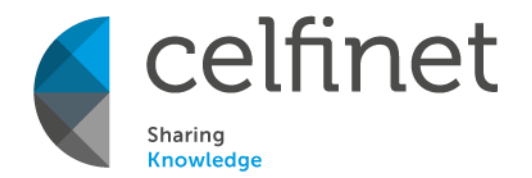

### Optimização da Lista de Células Vizinhas em Redes LTE

**David Duarte André Martins Nuno O. Silva Pedro Vieira António Rodrigues**

Instituições Associadas

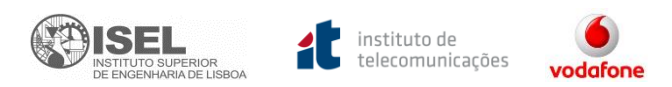

#### › CELFINET © 2014 8.º Congresso do Comité Português da URSI

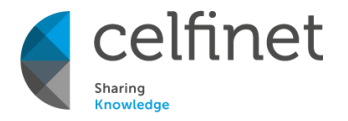

- Introdução 1
- Algoritmo de Optimização da Lista de Vizinhas 3
	- Ferramenta VISMON 10
	- Análise de Resultados 12
	- Conclusões e Trabalho Futuro 20

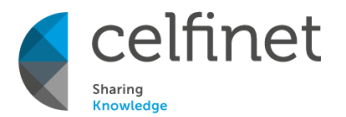

# INTRODUÇÃO

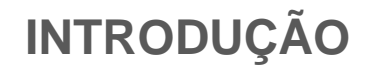

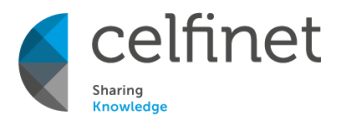

- Com a massificação LTE, uma maior complexidade é adicionada às redes móveis atuais, exigindo um maior esforço de gestão por parte dos operadores de redes móveis;
- Necessidade de criar mecanismos automáticos capazes de maximizar a optimização da rede;
- Minimizar custos operacionais (OpEx) e capitais (CapEx) dos Operadores;
- **O foco principal deste trabalho destina-se à configuração e optimização da lista de células vizinhas;**
- Os algoritmos de optimização foram desenvolvidos sobre a ferramenta Vismon®, propriedade da Celfinet.

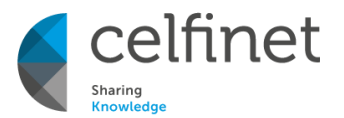

## **ALGORITMO DE OPTIMIZAÇÃO DA LISTA DE VIZINHAS**

### **Proposta de Algoritmo (1)**

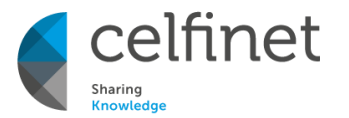

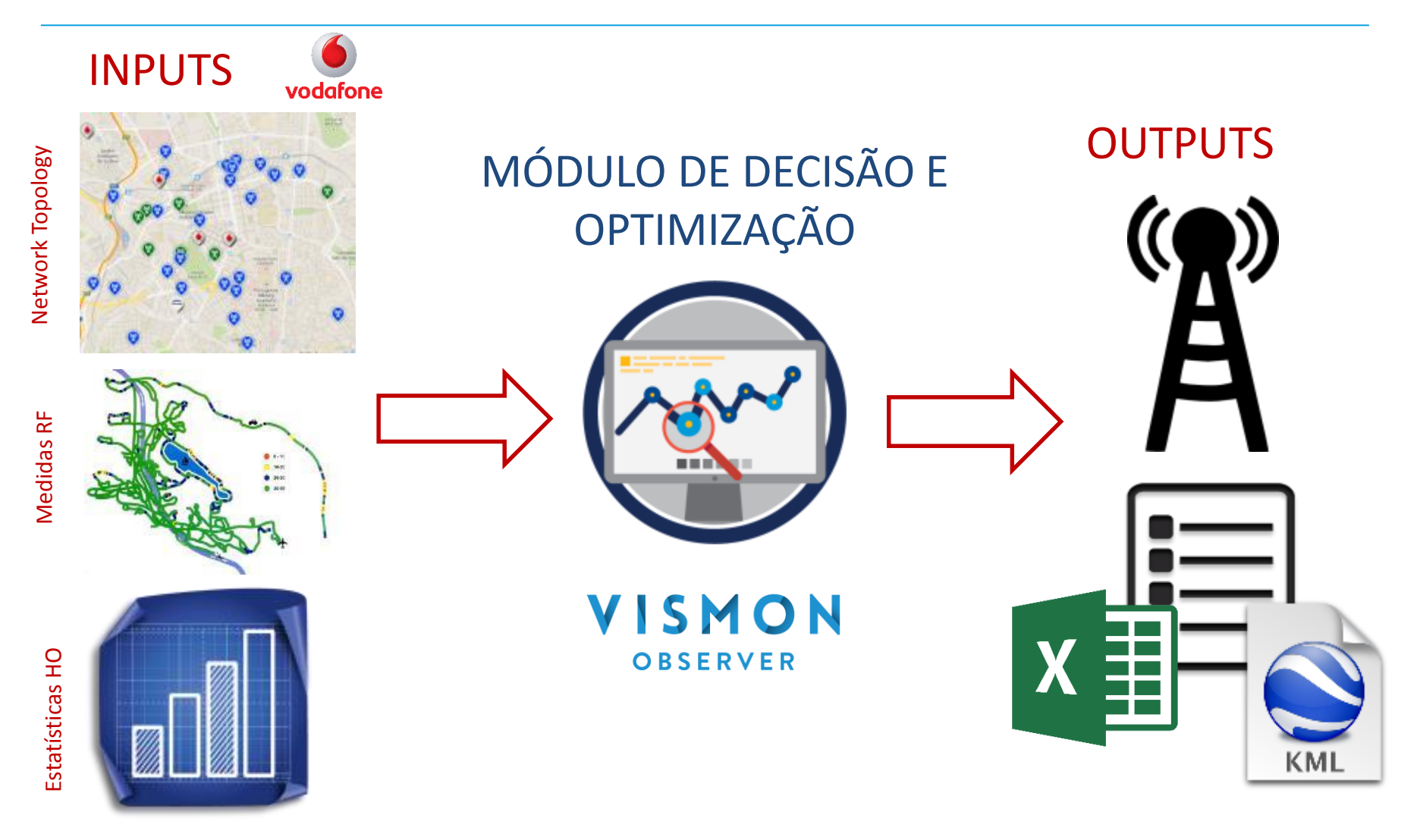

### **Proposta de Algoritmo (2)**

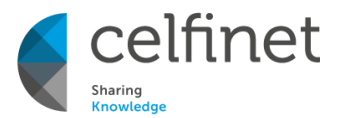

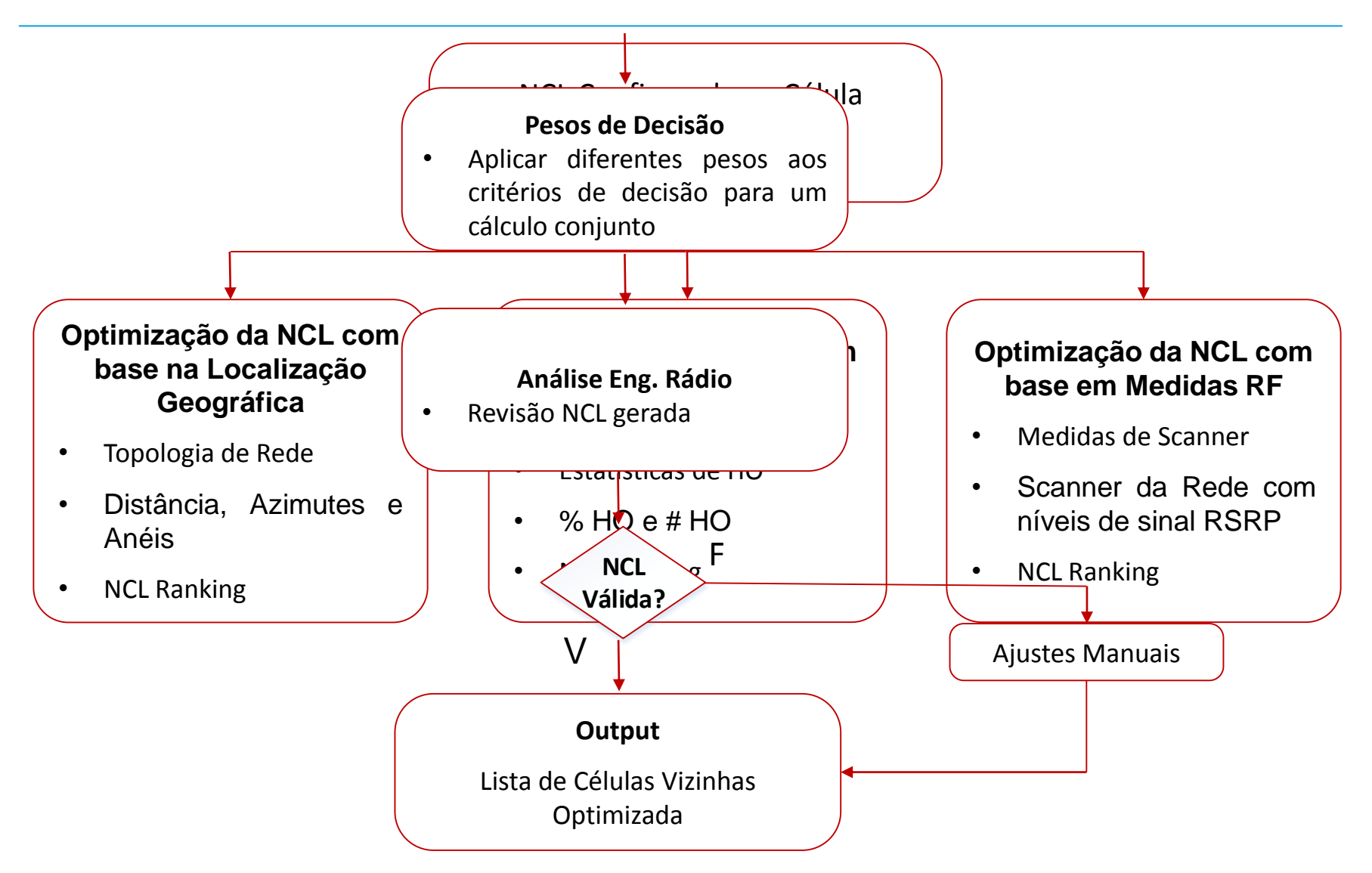

- Criados os Anéis de Interferência (6 mais próximos)
- Verificar a Orientação
- Ranking atribuído a todas as células de destino (0 a 10)
- Células Co-Localizadas são classificadas com Ranking 10
- Adição do 1º anel pode ser obrigatória

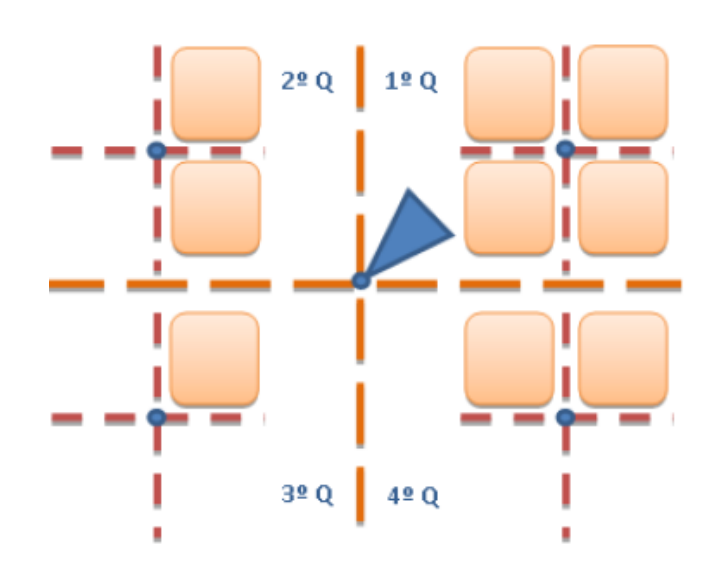

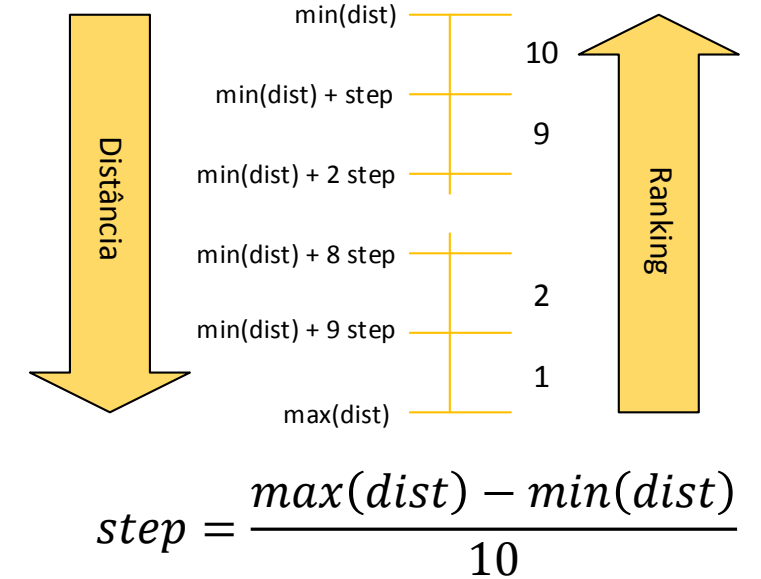

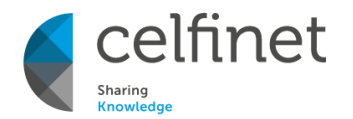

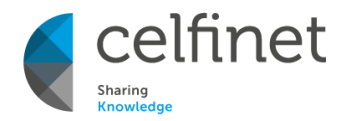

- Não permite a adição de novas células, apenas pode manter/remover
- Permite remover células que apresentem um número absoluto ou uma taxa de HO abaixo de um limiar
- Ranking atribuído a todas as células de destino (0 a 10)
- Dados estatísticos (PM *Counters*) obtidos através de um ficheiro Excel

$$
step = \frac{\max(HO) - \min(HO)}{10}
$$

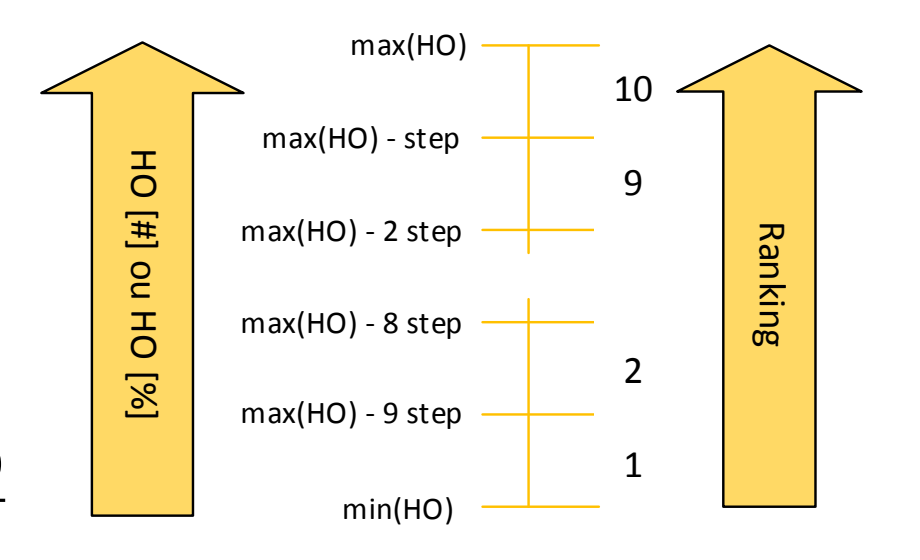

**Critério Baseado nas Medidas de Scanner**

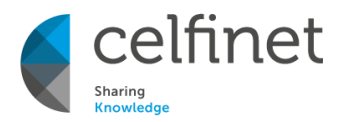

- Verificar situações de sobreposição de células
- Em cada amostra existe sobreposição se:

$$
|RSRP_{source} - RSRP_{target}| < 6 \, dB
$$

• % Sobreposição:

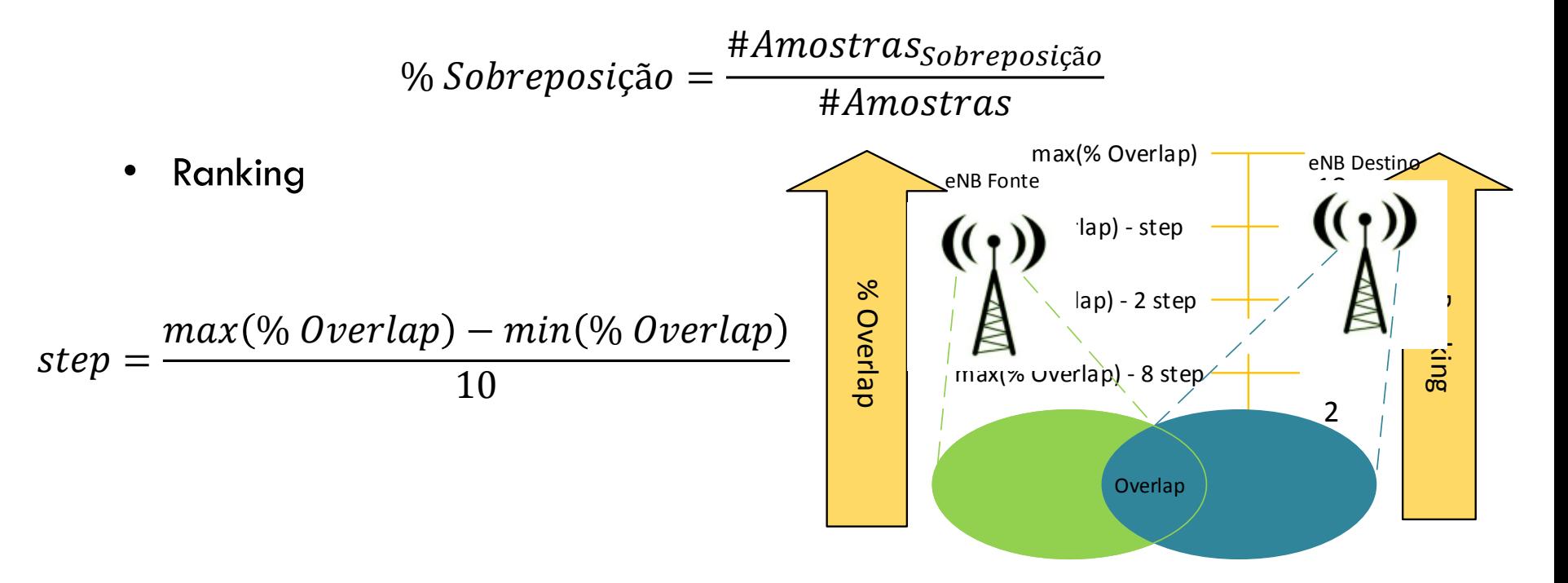

**Ganho de Optimização**

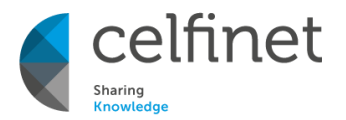

- Considerar amostras onde a célula de serviço não é *Best Server*
	- PCI 1 Célula de serviço
	- Consideram-se as Amostras 2 e 3
	- Caso o PCI 2 conste em ambas as listas, não existiu optimização
	- Caso o PCI 2 apenas conste na nova lista, então existiu optimização
- Gerar uma Função Densidade de Probabilidade e verificar o aumento do nível de sinal nas imediações da célula

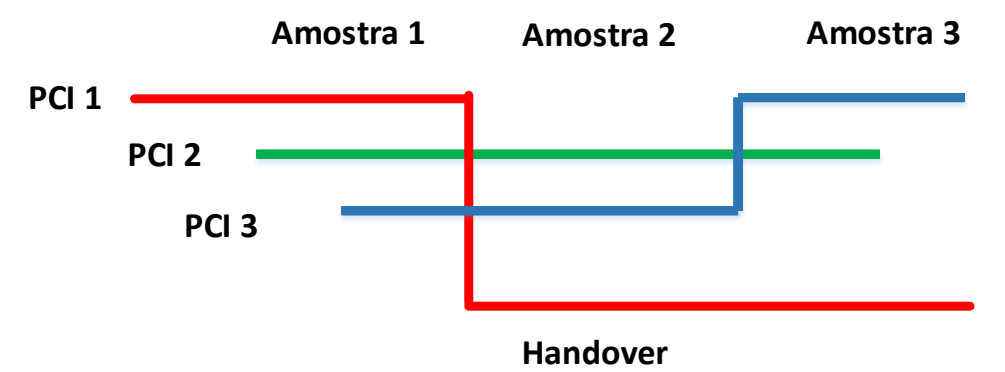

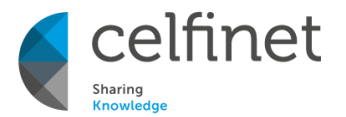

## **FERRAMENRA VISMON**

### VISMON **OBSERVER**

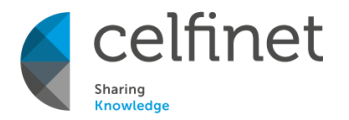

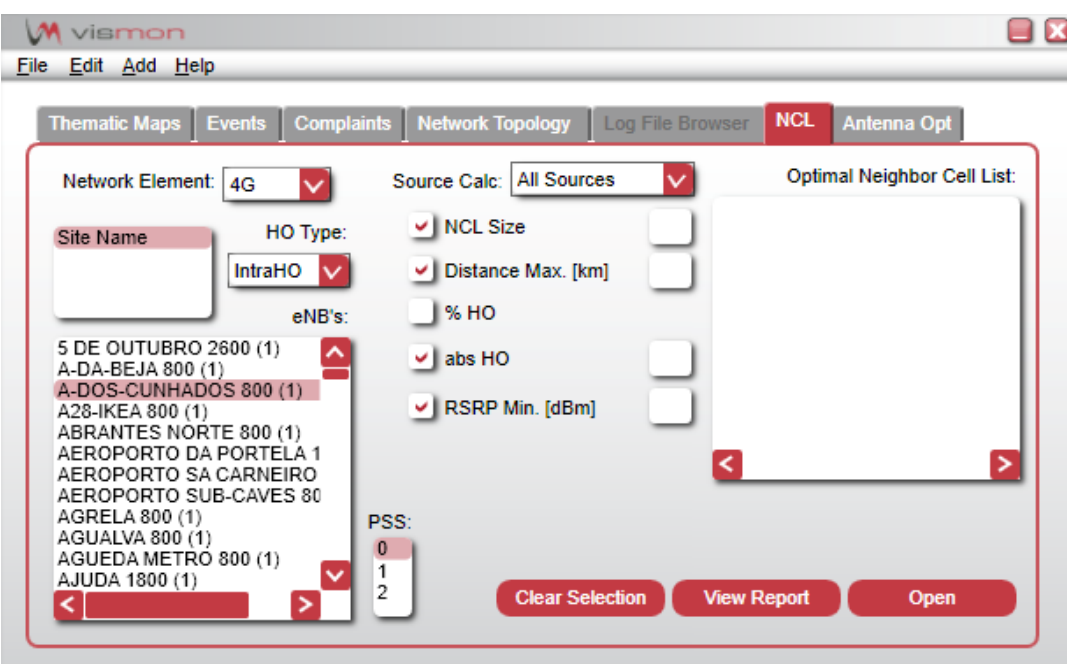

- Gera uma lista de células vizinhas optimizada para um dado cluster de células
- KML vizualizado no Google Erath®
- Report em ficheiro Excel<sup>®</sup>

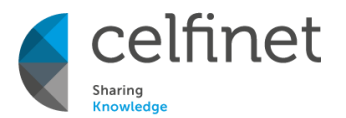

# **ANÁLISE DE RESULTADOS**

### **Cenário 1 - KML**

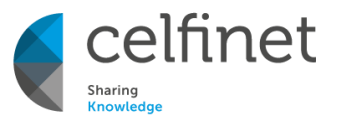

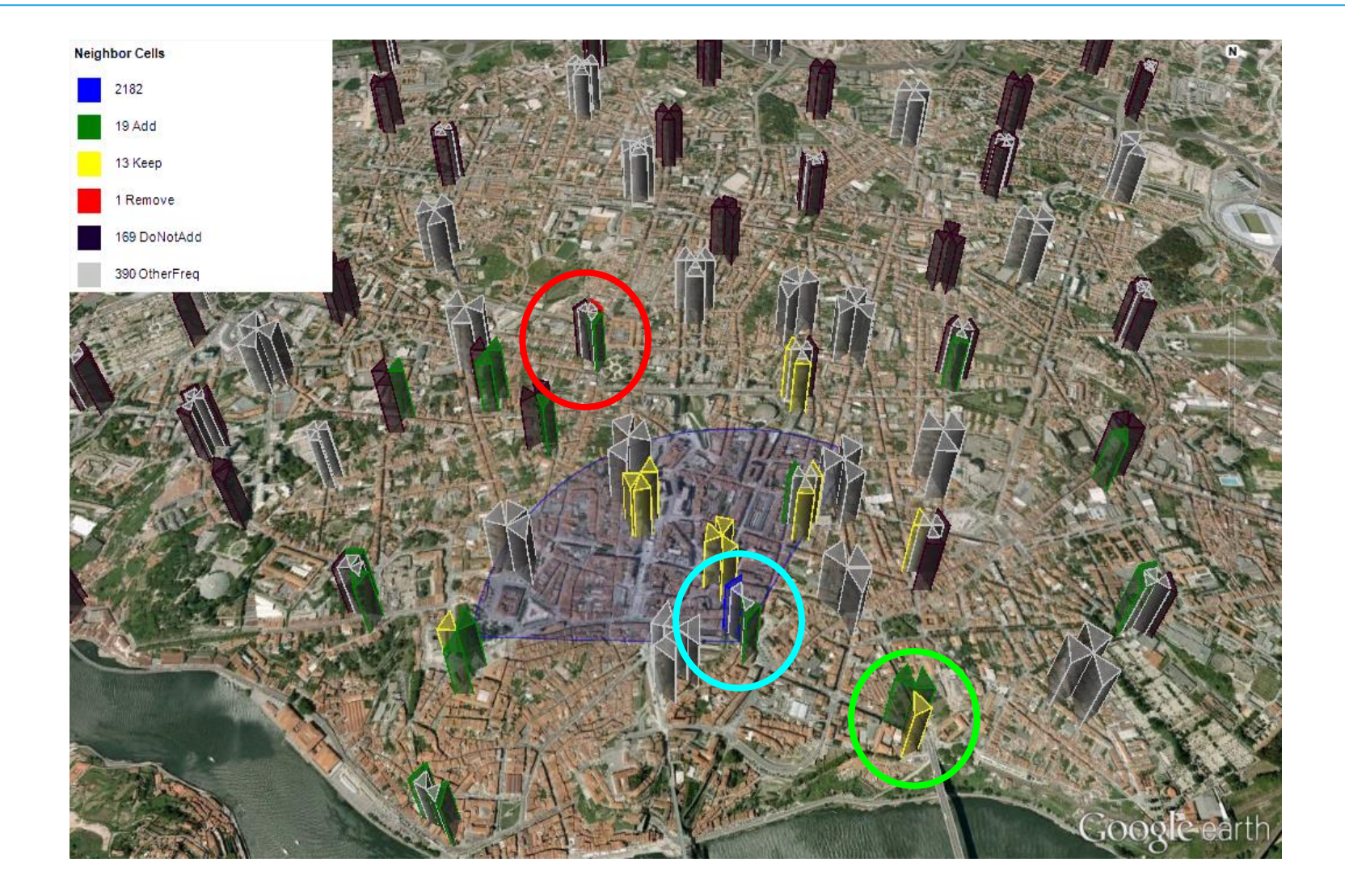

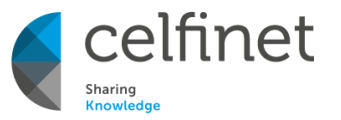

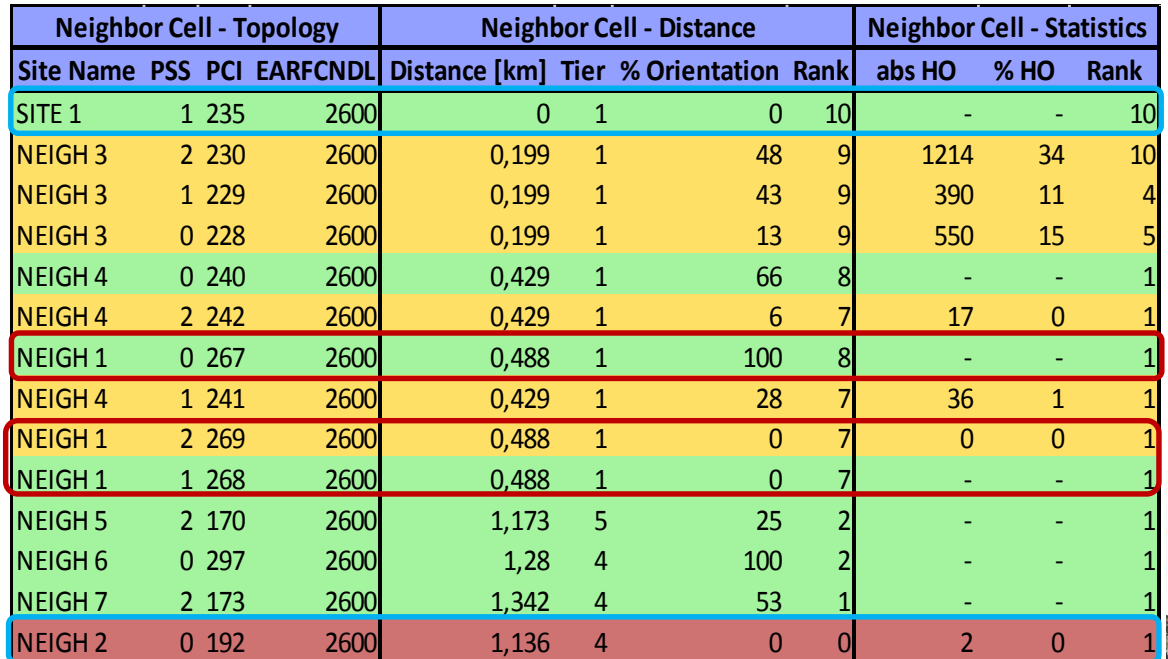

- Adicionada Célula Co-Localizada Ranking 10
- Adicionadas 2 Células 1º Anel
- Célula removida pela Orientação / Distância / HO

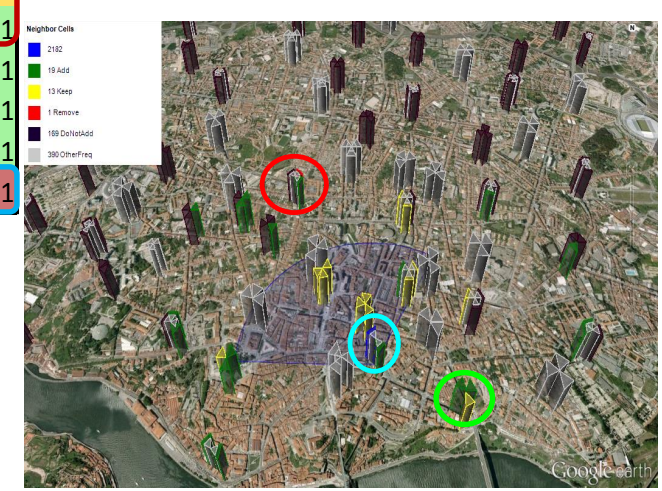

#### **Cenário 2 – KML**

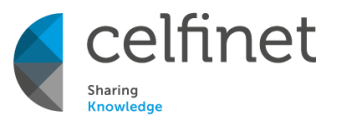

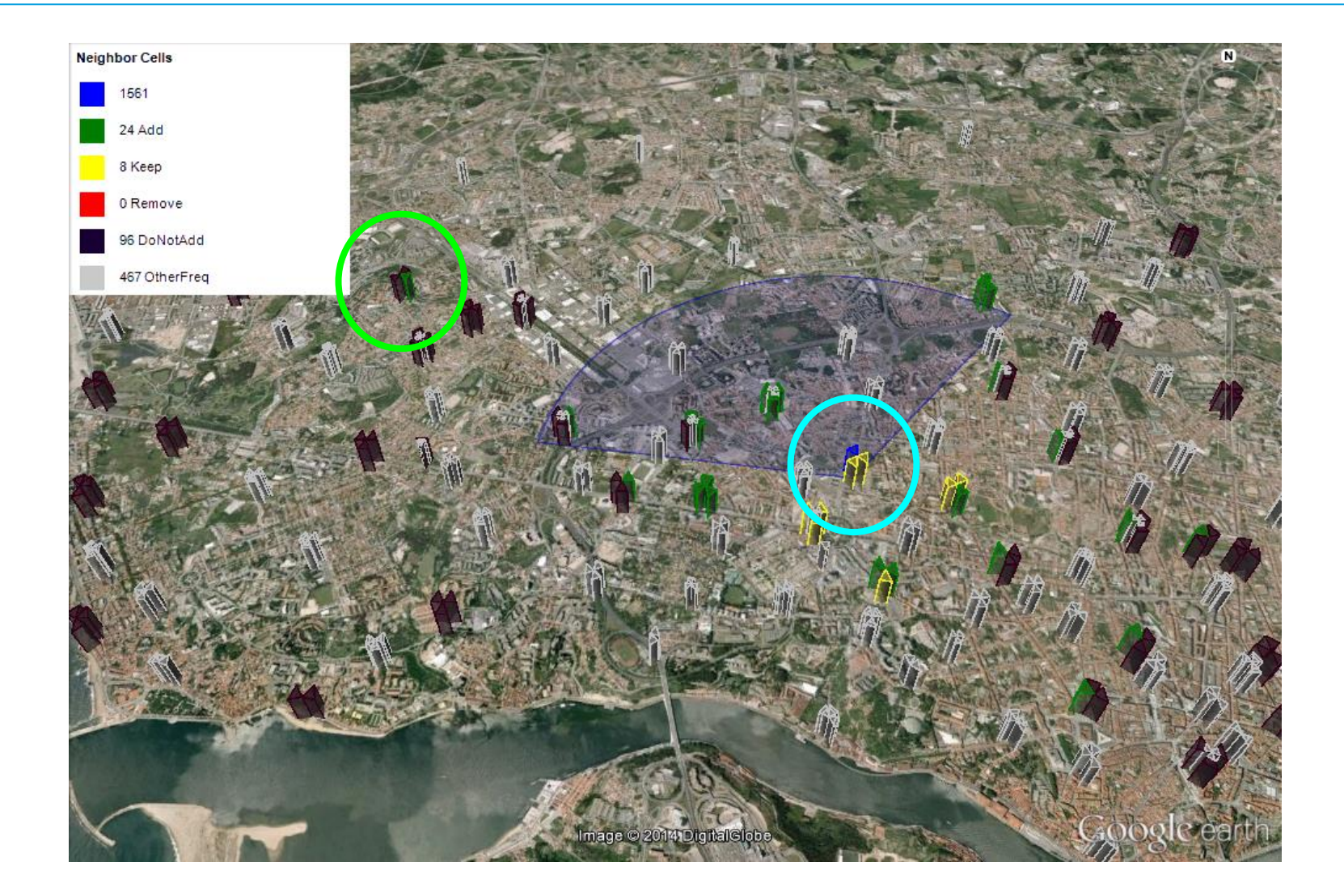

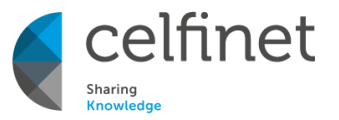

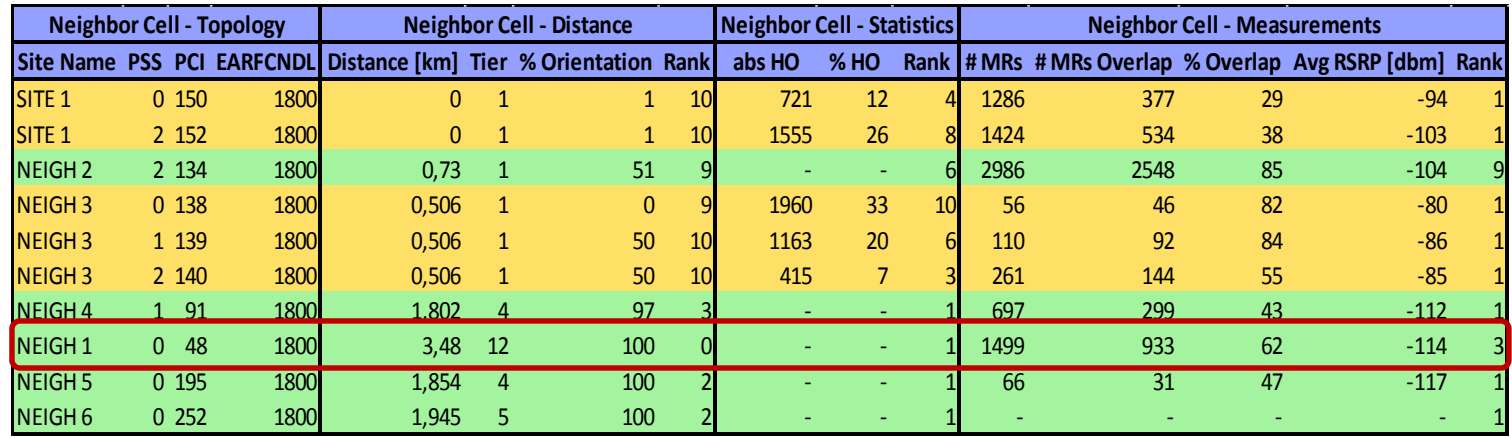

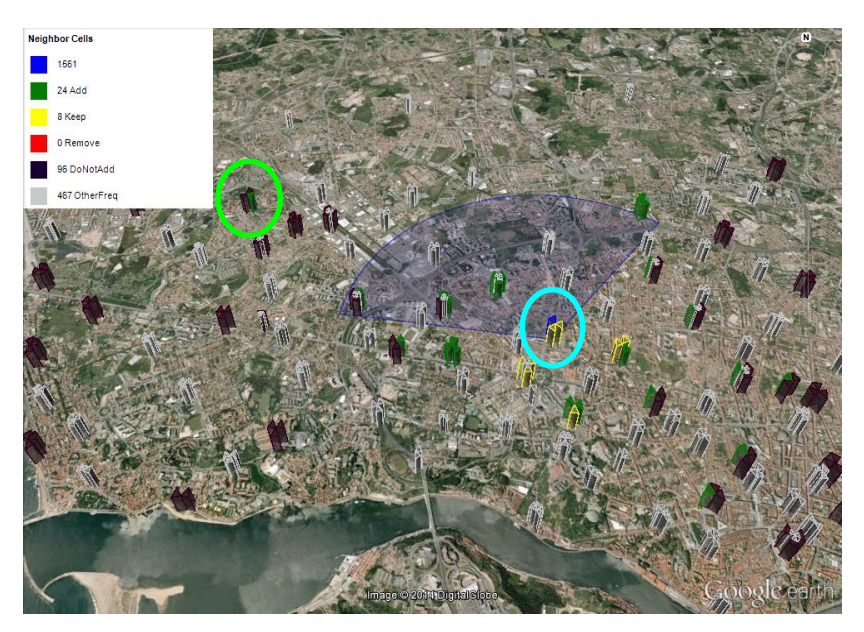

- Orientada para a área de serviço
- Distância / Tier elevado
- Não possui HO
- 62 % Amostras em sobreposição com a Célula de Serviço
- Overshooter?

#### **Cenário 3 - KML**

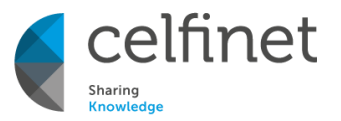

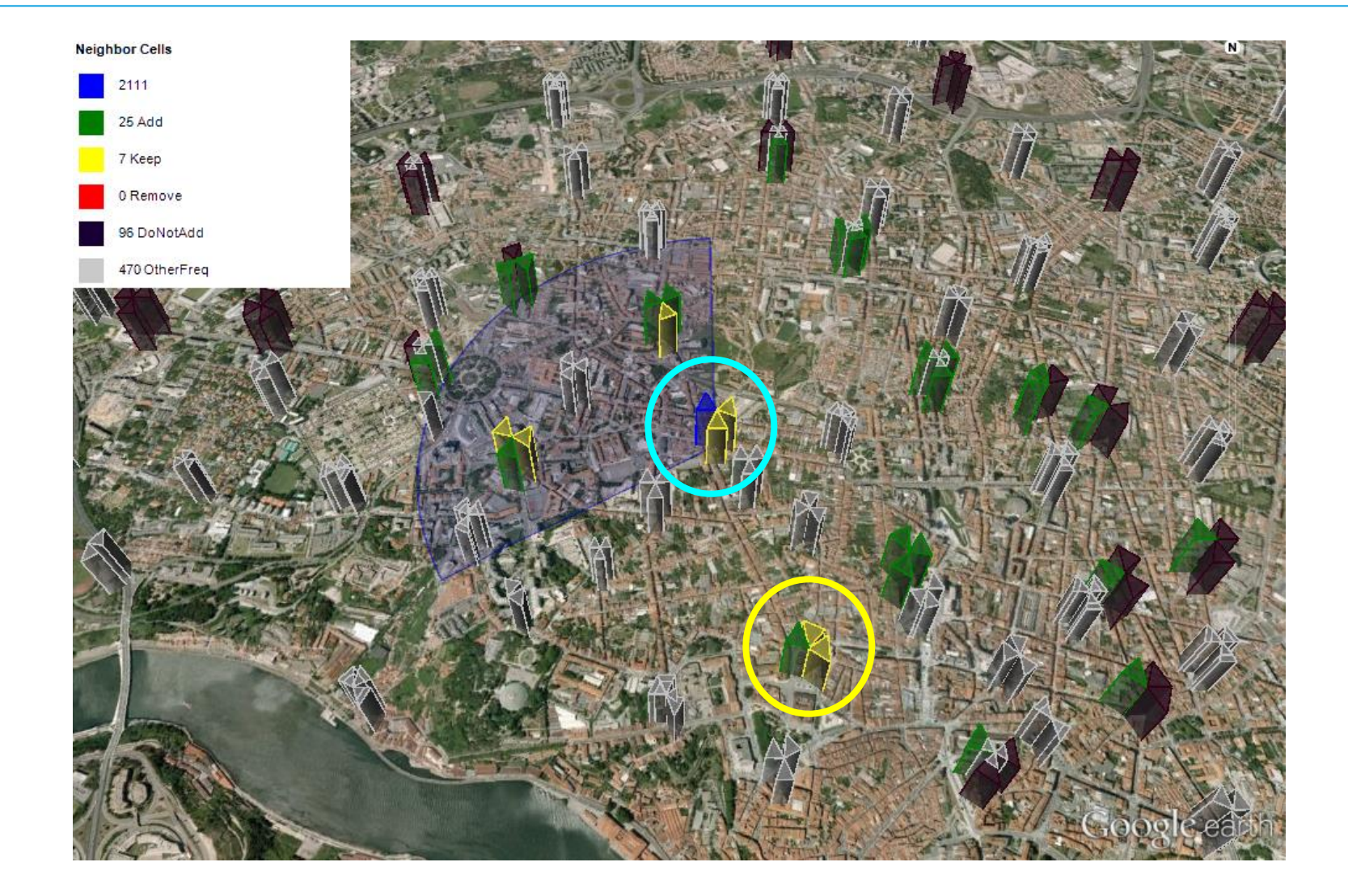

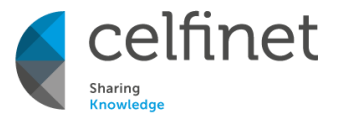

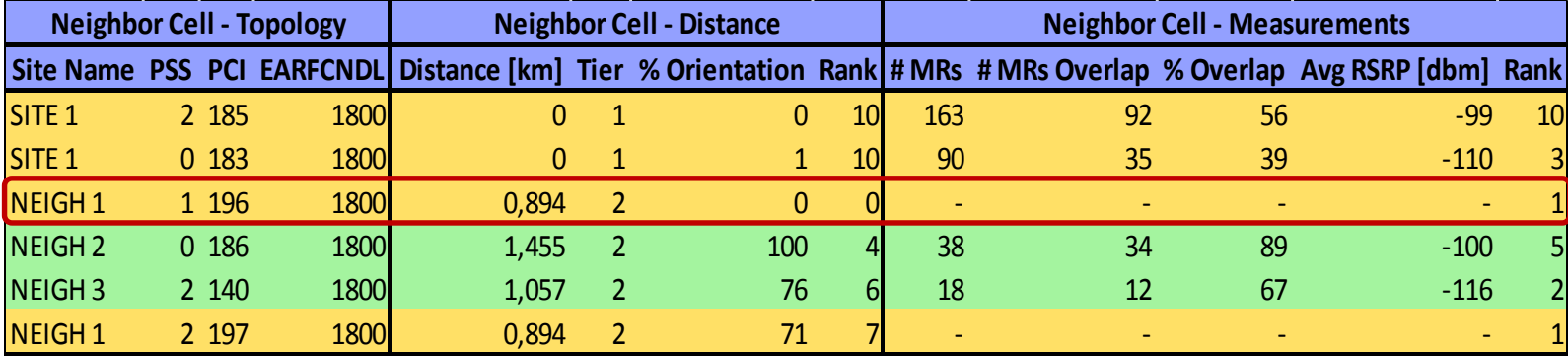

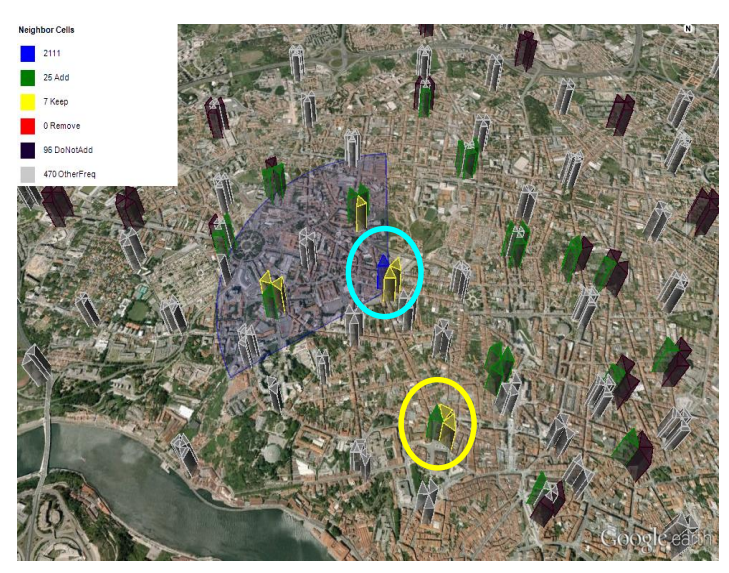

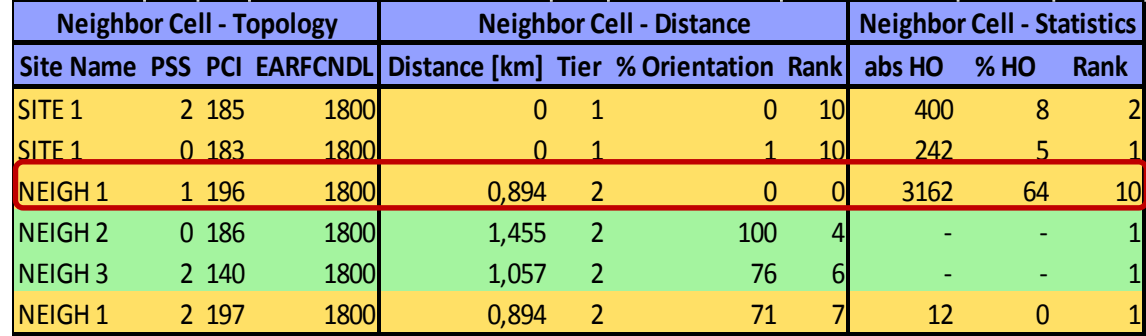

- Célula com grande número de HO absorvidos
- Não possui medidas
- Não se encontra orientada

### **Ganho de Optimização – Cluster 8 Sites**

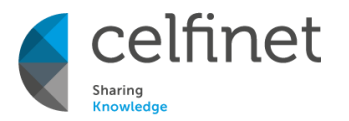

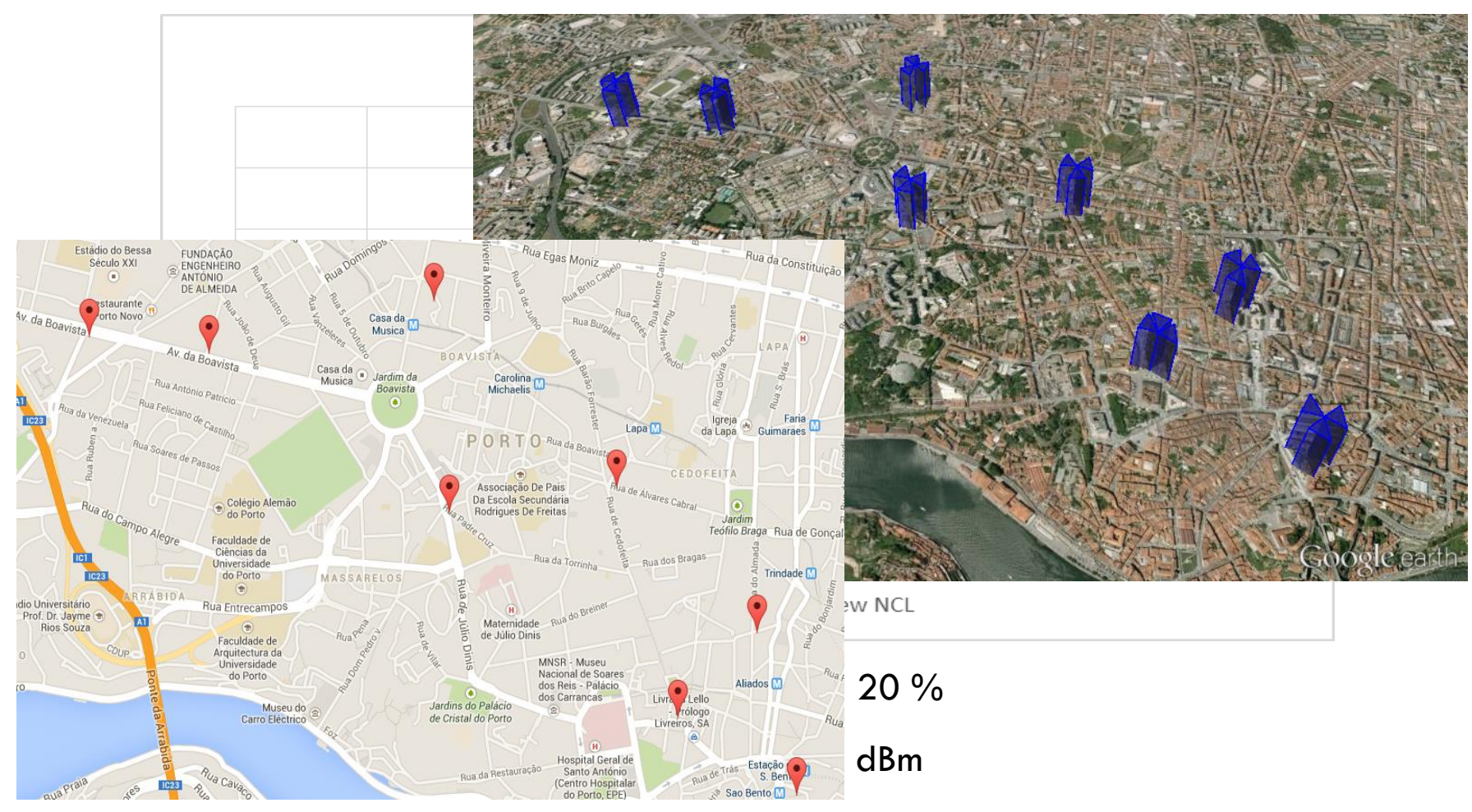

- Apenas 5 % das amostras abaixo dos -110 dBm (antes 30 %)
- Ganho de 10 dB no RSRP em 50% das amostras

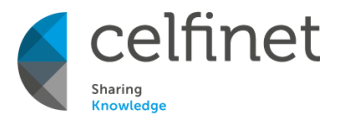

# **CONCLUSÕES TRABALHO FUTURO**

### **CONCLUSÕES**

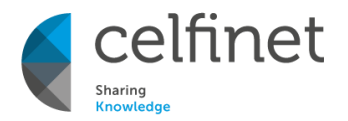

- Planeamento e optimização da lista de células vizinhas numa rede LTE;
- Baseado em três critérios de decisão distintos para a geração das NCLs:
	- Distância e orientação de cada célula de destino à célula de serviço;
	- Medidas de nível de sinal RF;
	- Estatísticas de *Handover* da rede;
- Permitiu a adição de células Co-Localizadas / 1º Tier;
- Adição de células em condições de sobreposição, com bons níveis de sinal RF;
- Manter células que absorvem grande quantidade de HO;
- Remover células não orientadas para a área de serviço, com baixa sobreposição e poucos *Handovers*;
- Obter uma lista de vizinhas com melhor fiabilidade, baseada em posições geográficas e em dados reais da rede.

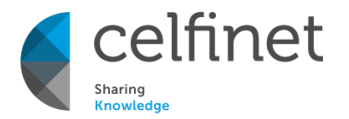

- Relações de vizinhança Inter-Frequência e Inter-Tecnologia;
- Generalizar o algoritmo para 2G e 3G;
- Melhorar a definição dos anéis de interferência;
- Optimização de parâmetros de HO, como o offset e a histerese;
- Detecção de *Overshooting*.

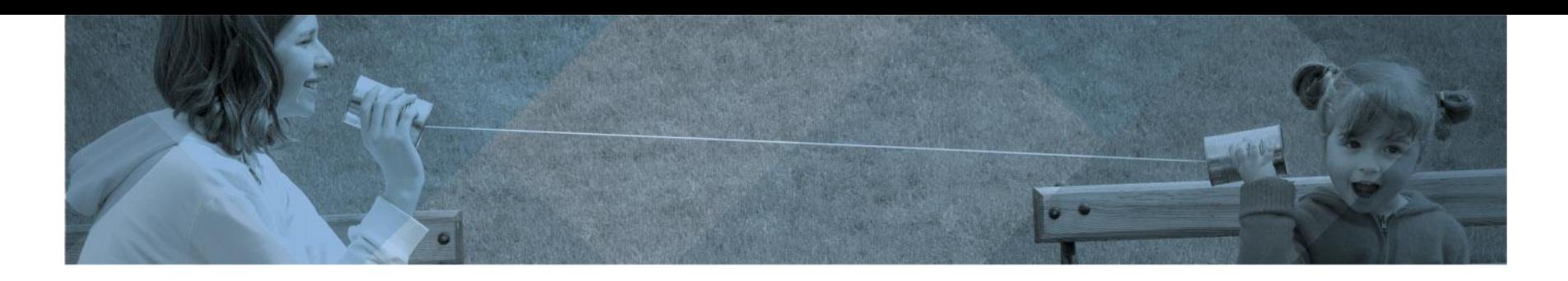

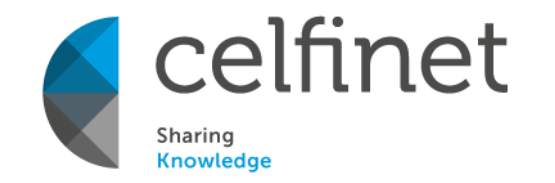

› info@celfinet.com **› www.celfinet.com**

## Obrigado pela Atenção!

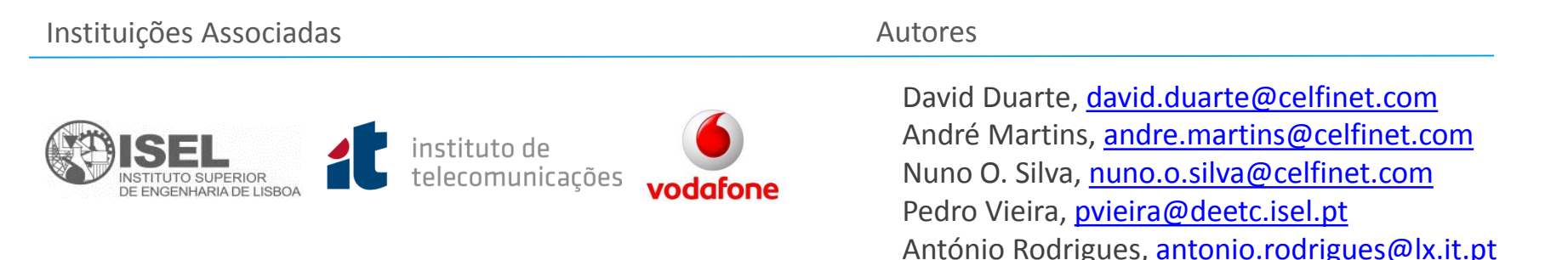

› CELFINET © 2014